# Org mode でレポートを書く

#### Fourmsushi

#### 2019 年 11 月 27 日

## 1 概要

割とイケてる Org mode をつかってレポートを書く。

## 2 方法

- 1. Emacs に org 拡張を導入した。
- 2. 設定ファイルをがんばってかいた。
- 3. いいかんじに.org ファイルをかいた。

### 3 結果

ここまででかいた.org ファイルは以下のとおりである。

#+TITLE: Org mode でレポートを書く

#+AUTHOR: Fourmsushi

#+LATEX\_CLASS: repoto

#+OPTIONS: toc:nil

\* 概要

割とイケてる Org mode をつかってレポートを書く。

- \* 方法
- 1. Emacs に =org= 拡張を導入した。
- 2. 設定ファイルをがんばってかいた。
- 3. いいかんじに.org ファイルをかいた。

#### \* 結果

ここまででかいた.org ファイルは以下のとおりである。

これを PDF に変換したものを図**??**に示す。LuaLaTeX を使って PDF が出力できているのが わかる

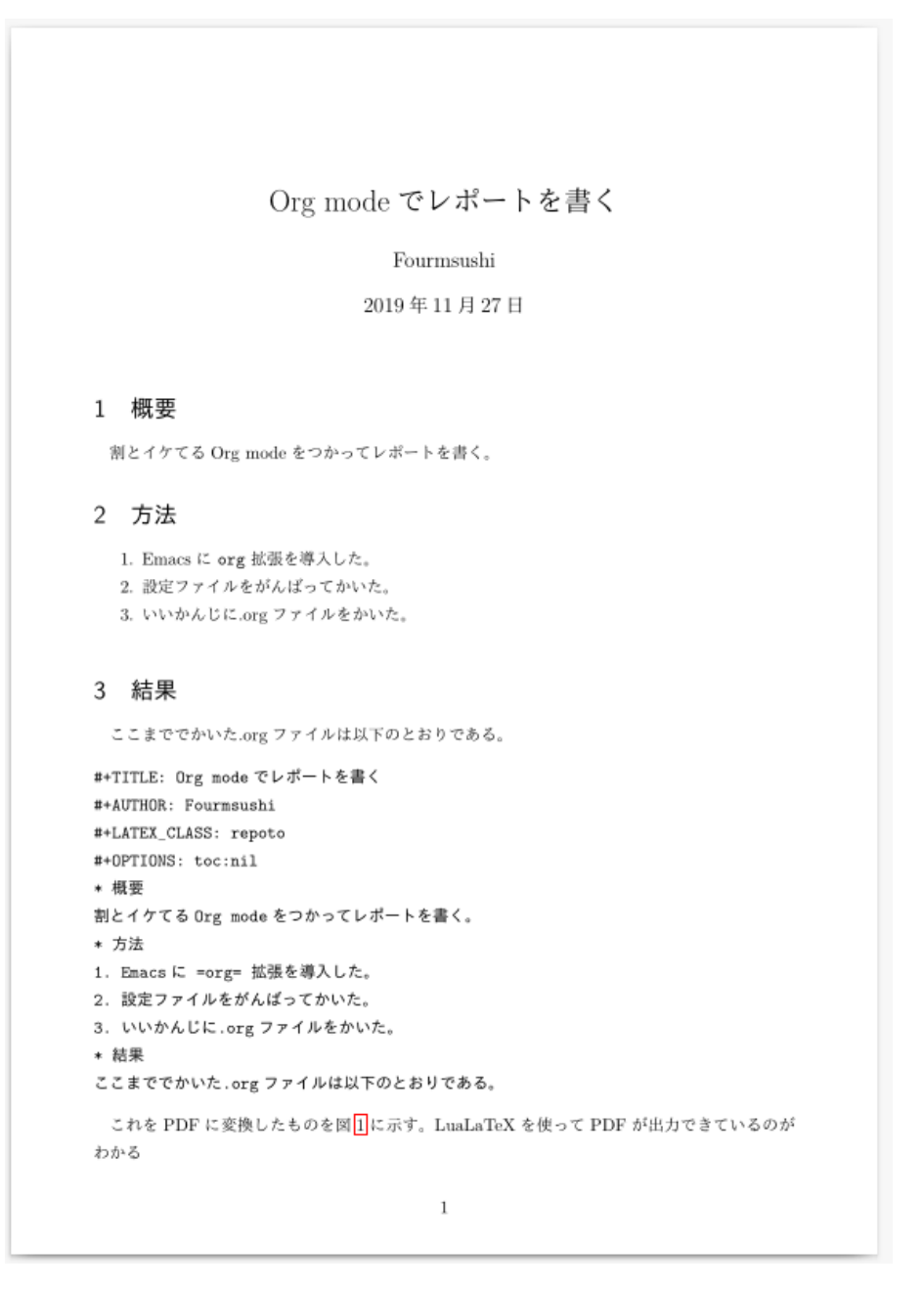

図 1 生成された PDF ファイル